- **1. Функционал Лайм**
- 1. [Касса Лайм](https://wiki.lime-it.ru/doku.php/public/doc/cashdesk)
	- [Режим кассира](https://wiki.lime-it.ru/doku.php/public/doc/cashdesk#kassir)
	- [Режим старшего кассира](https://wiki.lime-it.ru/doku.php/public/doc/cashdesk#starshij_kassir)
	- [Режим управляющего](https://wiki.lime-it.ru/doku.php/public/doc/cashdesk#upravljajuschij)
	- [Режим настройки кассы](https://wiki.lime-it.ru/doku.php/public/doc/cashdesk#nastrojki)
- 2. [Прокат \(выдача инвентаря\)](https://wiki.lime-it.ru/doku.php/public/doc/prokat._scenarij_raboty_prokata) (Подробнее о настройке [Сценарий работы проката](https://wiki.lime-it.ru/doku.php/public/doc/inventar))
- 3. [Мобильное приложение "Мобильный оператор"](https://wiki.lime-it.ru/doku.php/public/doc/mobilnoe_prilozhenie_mobilnyj_operator)
	- [Единоразовая услуга](https://wiki.lime-it.ru/doku.php/public/doc/mobilnoe_prilozhenie_mobilnyj_operator#edinorazovaja_usluga)  услуга оказывается при проходе через турникет или иную точку контроля. (Подробнее о настройке и как это работает [тут](https://wiki.lime-it.ru/doku.php/public/doc/nastrojka_edinorazovoj_uslugi) )
	- [Платная зона](https://wiki.lime-it.ru/doku.php/public/doc/mobilnoe_prilozhenie_mobilnyj_operator#platnaja_zona)  тарификация услуги производится от момента входа до момента выхода, оплата производится только при выходе. Для данного типа услуги доступна настройка интервалов и доплат. (Подробнее о настройке и как это работает [тут](https://wiki.lime-it.ru/doku.php/public/doc/nastrojka_platnoj_zony))
- 4. [Мобильное приложение "Информация о клиенте" для пользователей \(LimeInfo\)](https://wiki.lime-it.ru/doku.php/public/doc/mobilnoe_prilozhenie_info_o_kliente) -

возможность с помощью приложения посмотреть информацию о: балансе, билетах (сроки действия билета), историю операций.

- 5. [LimePay. Мобильное приложение для конечных пользователей](https://wiki.lime-it.ru/doku.php/public/doc/mobile_consumer)
	- [Регистрация в мобильном приложении LimePay](https://wiki.lime-it.ru/doku.php/public/doc/mobile_consumer/registration)
	- [Личный кабинет посетителя в мобильном приложении LimePay](https://wiki.lime-it.ru/doku.php/public/doc/mobile_consumer/cabinet)
	- [Пополнение депозитного счета в мобильном приложении LimePay](https://wiki.lime-it.ru/doku.php/public/doc/mobile_consumer/popolneniye)
	- [Покупка билета в мобильном приложении LimePay](https://wiki.lime-it.ru/doku.php/public/doc/mobile_consumer/pokupka)
	- [Проход на аттракцион в мобильном приложении LimePay](https://wiki.lime-it.ru/doku.php/public/doc/mobile_consumer/prokhod)
	- [Просмотр истории операций в мобильном приложении LimePay](https://wiki.lime-it.ru/doku.php/public/doc/mobile_consumer/operationshistory)
- 6. [Автокасса](https://wiki.lime-it.ru/doku.php/public/doc/sst/pokupka_novoj_karty)
- 7. Бонусные системы:
	- [Бонусная система на продажу и на возврат](https://wiki.lime-it.ru/doku.php/public/doc/bonusnaja_sistema_lajm#pravila_dlja_bonusnoj_sistemy)
	- [Использование UDS в кассе](https://wiki.lime-it.ru/doku.php/public/doc/uds/usage)
- 8. [Операции администратора](https://wiki.lime-it.ru/doku.php/public/doc/administrativnyj_razdel) на сайте:
	- [Выведение людей из зоны](https://wiki.lime-it.ru/doku.php/public/doc/administrativnyj_razdel#vyvedenie_ljudej_iz_zony)  возможность вывести карточку из зоны без прохождения через турникет. В данном случае с карты не будет списана оплата за интервалы
	- [Журнал прохода](https://wiki.lime-it.ru/doku.php/public/doc/administrativnyj_razdel#zhurnal_proxoda)  возможность посмотреть все проходы за определенный период.
	- [Редактор сообщений турникета](https://wiki.lime-it.ru/doku.php/public/doc/administrativnyj_razdel#redaktor_soobschenij_turniketa)  данный раздел предназначен для редактирования сообщений, который видит посетитель, когда проходит через турникет.
	- [Пререгистрация](https://wiki.lime-it.ru/doku.php/public/doc/administrativnyj_razdel#preregistracija) позволяет провести предварительную регистрацию пользователей и создать связи.
	- [Предзаказы](https://wiki.lime-it.ru/doku.php/public/doc/predzakaz)  возможность оформить предварительные заказы, которые могут быть позже проданы на кассе.
	- [Журнал оказания услуг](https://wiki.lime-it.ru/doku.php/public/doc/administrativnyj_razdel#zhurnal_okazanija_uslug) возможность просмотреть все оказанные услуги для карт за

определенный период. Записи можно фильтровать по услугам, точке обслуживания и UID карты.

- [Регистрация карт](https://wiki.lime-it.ru/doku.php/public/doc/administrativnyj_razdel#registracija_kart_v_sisteme) возможность присвоить тип карты, зная только её UID.
- [Возврат услуг](https://wiki.lime-it.ru/doku.php/public/doc/administrativnyj_razdel#vozvrat_uslug) если посетитель воспользовался услугой, потратил билет, то есть способ вернуть этот билет посетителю.
- [Регистрация продаж](https://wiki.lime-it.ru/doku.php/public/doc/administrativnyj_razdel#registracija_prodazh)  позволяет оформлять билеты и пополнять счета на картах, при это все операции выполняются без приема оплат, то есть считаются Административными.
- [Информация о карте](https://wiki.lime-it.ru/doku.php/public/doc/administrativnyj_razdel#informacija_o_karte) с помощью ввода UID карты можно посмотреть информацию по карте (счета, операции, проходы, прокат, информация о клиенте).
- [Слияние счетов](https://wiki.lime-it.ru/doku.php/public/doc/administrativnyj_razdel#slijanie_schetov_klientov) объединение двух счетов клиентов в один. Операция используется чаще всего при объединении счета на карте и счета, созданного в мобильном приложении.
- [Возврат товаров](https://wiki.lime-it.ru/doku.php/public/doc/administrativnyj_razdel#vozvrat_tovarov)  позволяет списать еще не использованные билеты, а также суммы со счетов карты.
- 9. [Автопродажа билета на точке оказания услуги](https://wiki.lime-it.ru/doku.php/public/doc/admin/avtoprodazha_bileta_na_tochke_okazanija_uslugi)
- 10. [Автоматическое оформление бонусных билетов и скидок в кассе](https://wiki.lime-it.ru/doku.php/public/doc/plaginy#avtomaticheskoe_oformlenie_bonusnyx_biletov_i_skidok)
- 11. [Возврат использованного билета \(Возврат услуг\)](https://wiki.lime-it.ru/doku.php/public/doc/vozvratisbiletov)
- 12. [Учет рабочего времени персонала](https://wiki.lime-it.ru/doku.php/public/doc/ychet_rab_vremeni)
- 13. [Подтверждение выхода ребенка картой родителя](https://wiki.lime-it.ru/doku.php/public/doc/nastrojka_vyxoda_roditelja_i_rebenka_s_podtverzhdeniem)
- 14. [Задержка при проходе](https://wiki.lime-it.ru/doku.php/public/doc/zaderzhka_pri_proxode) на услуги (единоразовые и платные зоны).

15. [Печать индивидуального чека реализации](https://wiki.lime-it.ru/doku.php/public/doc/cashdesk/bazovaja_instrukcija_dlja_starshego_kassira#pechat_cheka_realizacii) - Все чеки реализации будут в электронном виде, а на печать будут выходить только чеки тех посетителей, которые не оставляли свои контактные данные.

16. [Печать договора ответственности](https://wiki.lime-it.ru/doku.php/public/doc/plaginy#pechat_dogovora_otvetstvennosti).

- 17. [Просмотр камер видеонаблюдения.](https://wiki.lime-it.ru/doku.php/public/doc/informacija_o_kliente#prosmotr_kamer_videonabljudenija_po_sobytijam)
- 18. [Возможность заполнения личных данных. Возможность фотографирования клиентов.](https://wiki.lime-it.ru/doku.php/public/doc/informacija_o_kliente#lichnye_dannye)
- 19. [Настройка расписания.](https://wiki.lime-it.ru/doku.php/public/doc/nastrojka_raspisanija_dlja_meroprijatij_predstavlenij)

[public](https://wiki.lime-it.ru/doku.php/tag/public?do=showtag&tag=public), [doc](https://wiki.lime-it.ru/doku.php/tag/doc?do=showtag&tag=doc), [article](https://wiki.lime-it.ru/doku.php/tag/article?do=showtag&tag=article)

From: <https://wiki.lime-it.ru/> -

Permanent link: **[https://wiki.lime-it.ru/doku.php/public/doc/funkcional\\_lajm](https://wiki.lime-it.ru/doku.php/public/doc/funkcional_lajm)**

Last update: **12:40 22/12/2023**

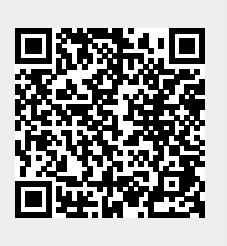